# **Netcdf Tutorial Arcgis**

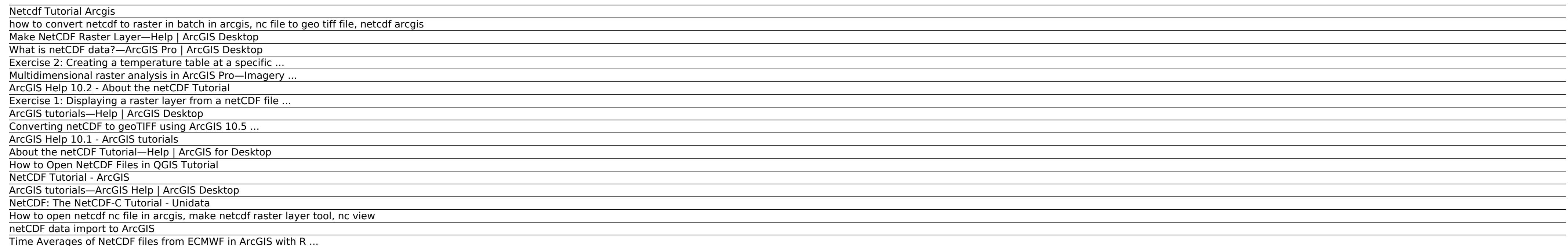

About the netCDF Tutorial Network Common Data Form (netCDF) is a file format for storing multidimensional scientific data (variables) such as temperature, humidity, pressure, wind speed, and direction. You can use tools fr view from a netCDF file. You

The ArcGIS Server installation does not include tutorial data. Most of the ArcGIS Server tutorials are written in a generic way so that you can follow the steps using your own datasets. Keep in mind that these tutorials ar you the entire ArcGIS ...

#### Netcdf Tutorial Arcgis

Time Averages of NetCDF files from ECMWF in ArcGIS with R-Bridge With this post I would like to talk again about R-Bridge, which allows a direct communication between ArcGIS and R. In the previous post, I presented a very point shapefiles.

The NetCDF-C Tutorial. Tutorial Documentation. This page contains references to various other NetCDF background and tutorial pages. Tutorial Pages. Tutorial Pages. Tutorial Pages. Working with NetCDF Files from the command Structure; Reading NetCDF Files of Unknown Structure

#### how to convert netcdf to raster in batch in arcgis, nc file to geo tiff file, netcdf arcgis

This topic provides a set of links to a collection of various ArcGIS tutorials used to perform a number of common tasks in ArcGIS. Find the tutorial that you would like to work through by clicking the links in the tables b the display, and ...

C:\arcgis\ArcTutor\NetCDF Goal: Create a raster layer from a netCDF file. You'll locate the Make NetCDF Raster Layer tool and create a raster layer using a variable from a netCDF file. You'll then change the display by sel Copying tutorial data

#### Make NetCDF Raster Layer—Help | ArcGIS Desktop

ArcGIS Tutorial Data for Desktop Data Path: C:\arcgis\ArcTutor\NetCDF Goal: Create a table from a netCDF file. You'll locate the Make NetCDF Table View using a variable from a netCDF file. You'll then create a temperature minutes to complete.

#### What is netCDF data?—ArcGIS Pro | ArcGIS Desktop This feature is not available right now. Please try again later.

ArcGIS Pro 2.4 (Basic, Standard, or Advanced) ArcGIS Spatial Analyst; Although the Spatial Analyst extension is used in this course, it is not required to ingest NetCDF data in ArcGIS Pro 2.3. To complete exercises, you ne Analyst

### Exercise 2: Creating a temperature table at a specific ...

This tutorial is divided into three exercises and is designed to allow you to explore the multidimension tools and the netCDF-related functionality in ArcGIS at your own pace. In exercise 1, you'll copy the tutorial data l different time step.

#### Multidimensional raster analysis in ArcGIS Pro—Imagery ...

This tutorial is divided into three exercises and is designed to allow you to explore the multidimension tools and the netCDF-related functionality in ArcGIS at your own pace. In exercise 1, you'll copy the tutorial data l different time step.

To create a netCDF raster layer from a netCDF variable, the spacing between x-coordinates must be equal and the spacing between y-coordinates must be equal. If the coordinates are unequally spaced, create a netCDF feature based on the netCDF variable type.

#### ArcGIS Help 10.2 - About the netCDF Tutorial

NetCDF (network Common Data Form) is a file format for storing multidimensional scientific data (variables) such as temperature, humidity, pressure, wind speed, and direction. Each of these variables can be displayed throu file.

#### Exercise 1: Displaying a raster layer from a netCDF file ...

This topic provides a set of links to a collection of various ArcGIS tutorials used to perform a number of common tasks in ArcGIS. Find the tutorial that you would like to work through by clicking the links in the tables b the display, and ...

### ArcGIS tutorials—Help | ArcGIS Desktop

How to open NetCDF files in QGIS 3.2 Bonn. There are two ways to do this. First is direct open using Add raster layer, and second, using NetCDF Browser plugin. But the plugin is only supported to ...

## Converting netCDF to geoTIFF using ArcGIS 10.5 ...

## ArcGIS Help 10.1 - ArcGIS tutorials

ArcMap ArcGIS Batch Processing, how to convert netcdf to raster in batch in arcgis, how to convert netcdf to raster, netcdf to geotiff python, netcdf in arcgis, open netcdf file in arcgis, nc file ...

#### About the netCDF Tutorial—Help | ArcGIS for Desktop

## How to Open NetCDF Files in QGIS Tutorial

Arcgis tutorial for beginners, How to open netcdf file in arcgis, netcdf in arcgis, how to open .nc file arcgis, how to view netcdf files, open netcdf file in arcmap. netcdf toolbox arcgis, netcdf ...

## NetCDF Tutorial - ArcGIS

## ArcGIS tutorials—ArcGIS Help | ArcGIS Desktop

## NetCDF: The NetCDF-C Tutorial - Unidata

Download the tutorial data and save it to C:\SampleData\SST tutorial. In ArcGIS Pro, create a new project using the Map template and sign in to your ArcGIS Online account if necessary. On the Map tab, under the Layer group

## How to open netcdf nc file in arcgis, make netcdf raster layer tool, nc view

## netCDF data import to ArcGIS

## Time Averages of NetCDF files from ECMWF in ArcGIS with R ...

Converting netCDF to geoTIFF using ArcGIS 10.5. ArcGIS is a program for working with maps and geographic data. It can handle netCDF data. Open ArcMAP and select the "Blank Map" template. \*\*\* IMAGE REMOVED \*\*\*

Copyright code : ce66e7b0288e242176aac040a2eb30d3.